## **Opening My Science: A Jupyter Book on Analyzing Sea Level Variability with Xarray**

**Yuta Norden** *SIParCS 2023* 

**NCAR** 

**August 01, 2023**

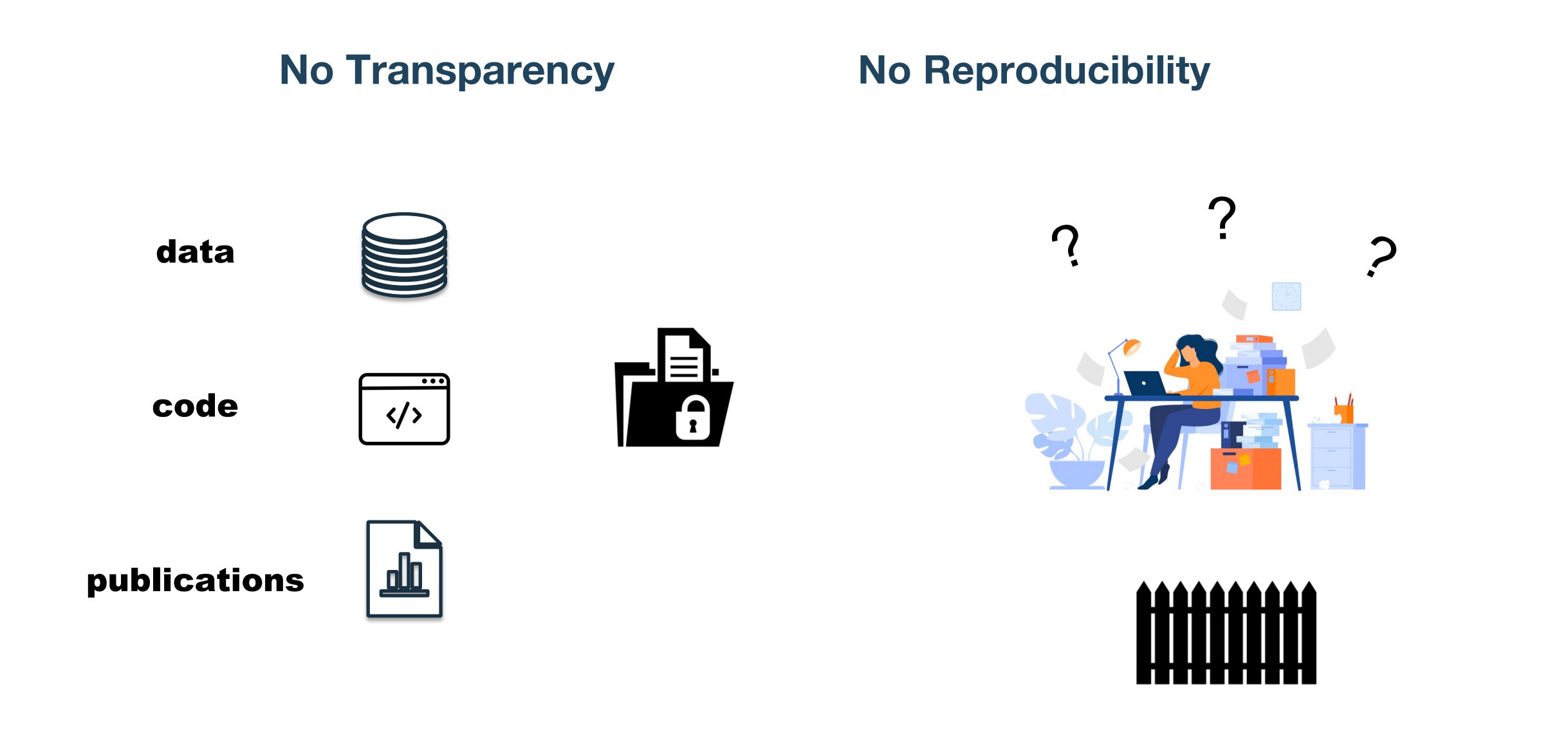

**NCAR** 

# **The Age of Open Science**

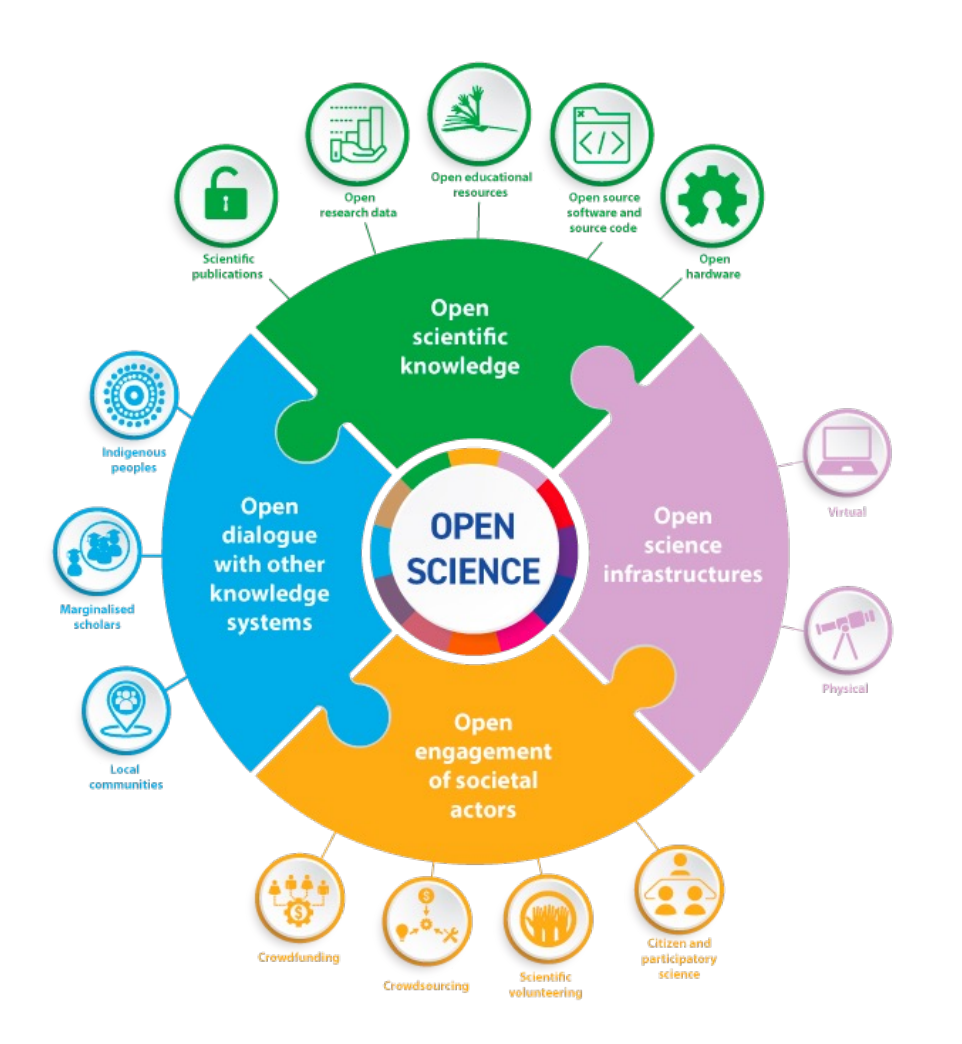

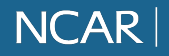

# **Internship Goal: PRACTICE OPEN SCIENCE**

## **Technical skills Community**

• getting better at coding **A • Shared values** 

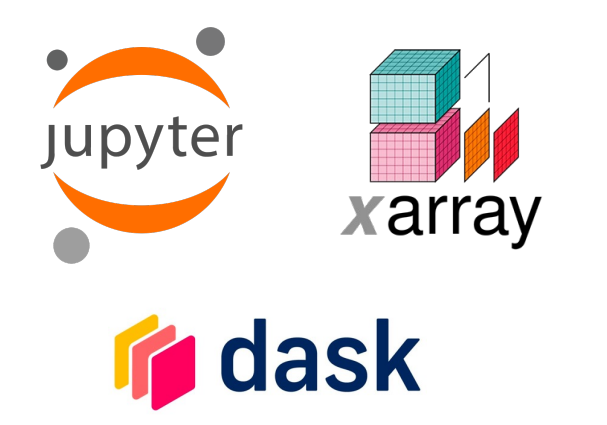

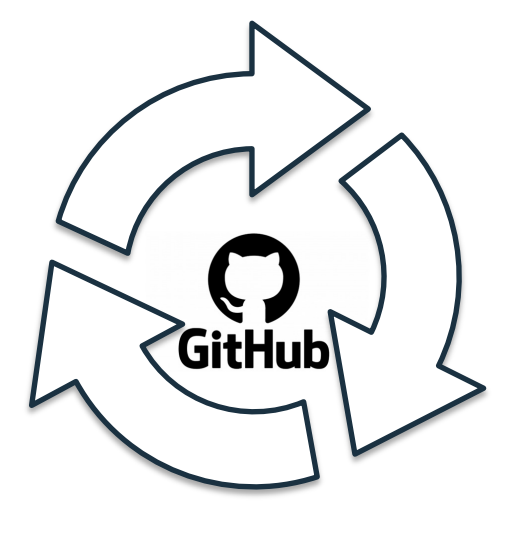

**Jupyter** {book}

Þ

**PANGEO** 

• **understanding of respect** 

• **ethics**

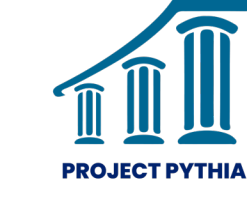

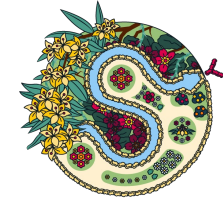

Soipy2028

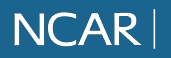

### **Do you know what the surface of the ocean looks like from space?**

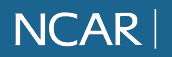

### **Tide Gauge Data Tidying**

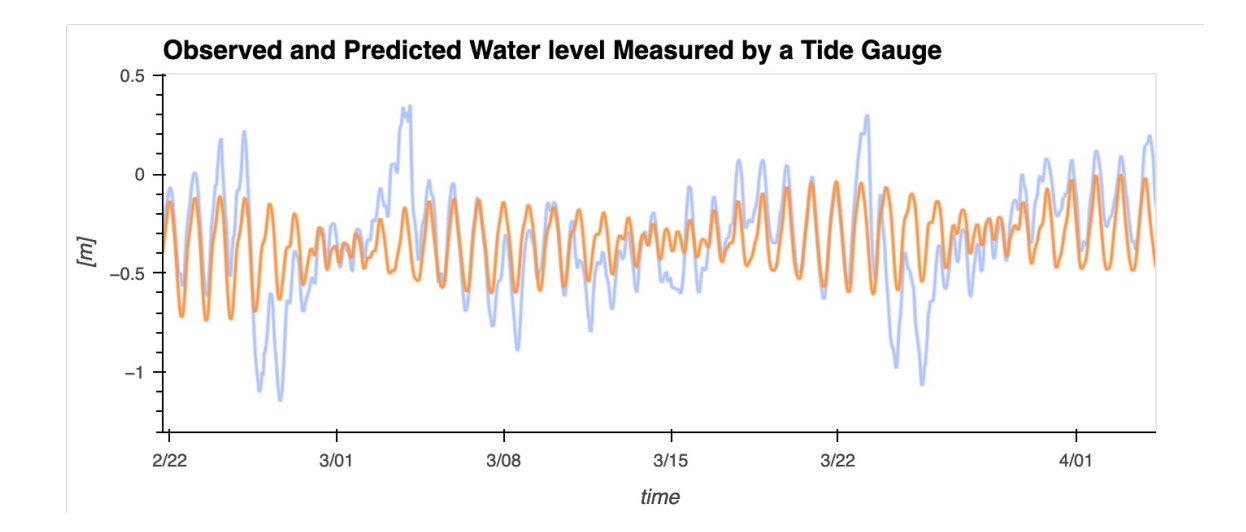

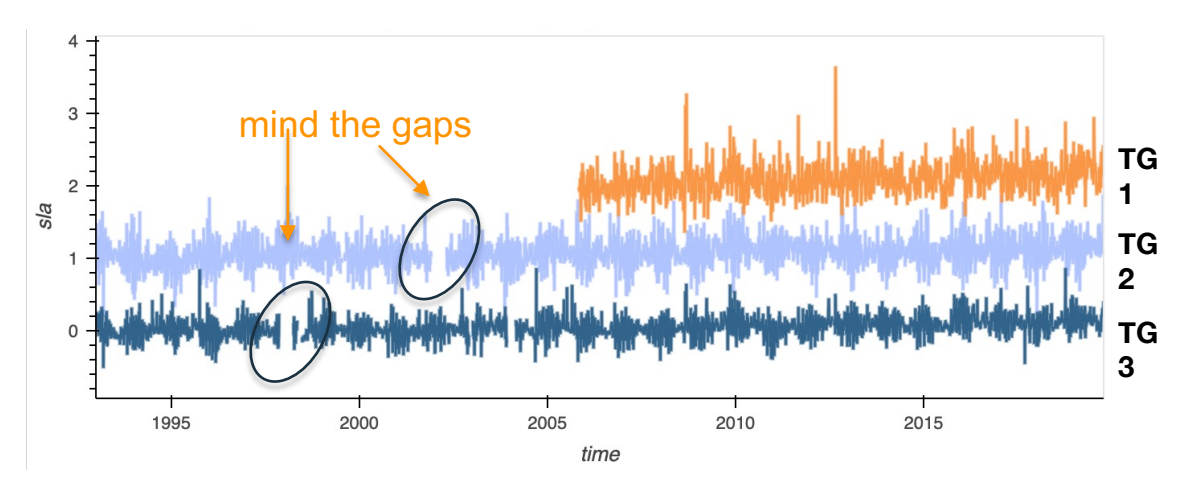

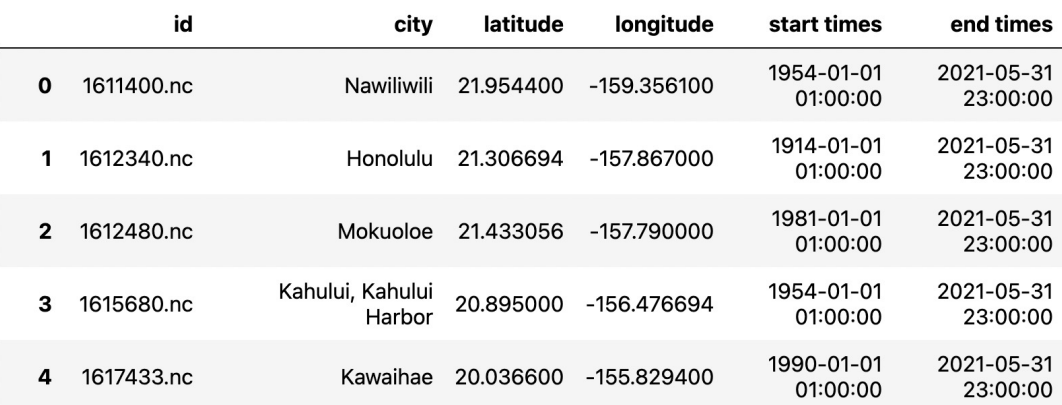

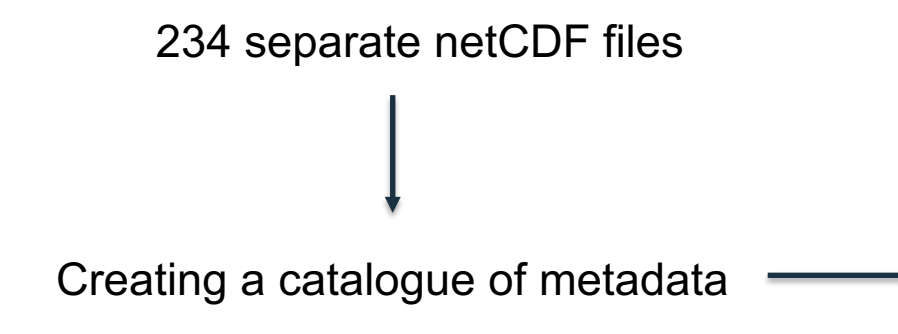

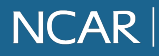

#### **From the DataFrame select :** 1.

• stations on the East Coast of the U.S.

by longitude

• select by record length : 1993 - present available satellite altimetry record

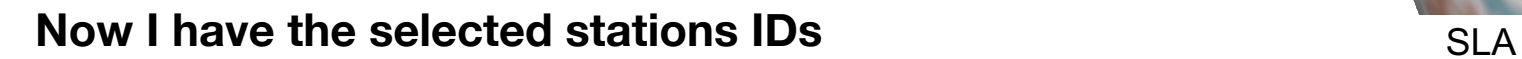

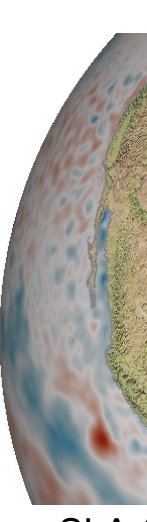

calculate the anomalies

select the time slice

average hourly  $\rightarrow$  daily

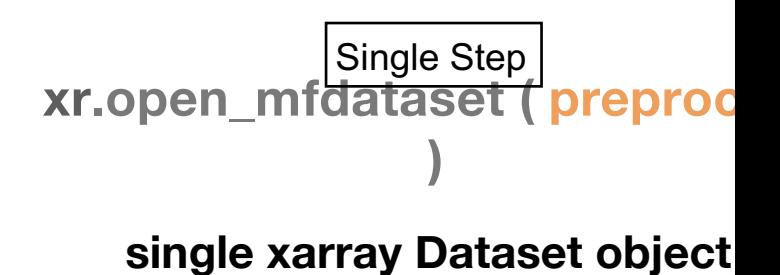

(if at least 18 measurements in a day)  $\overline{a}$  dimensions: 'time' , 'station\_id'

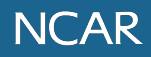

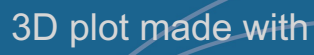

### **From a Scientific Question to a Cod**

Empirical Orthogonal Functions (EOF) analysis

$$
Z(x, y, t) = \sum_{k=1}^{N} PC(t) \cdot EOF(x,
$$

**How does the regional scale structure in coastal v**<br> **Bility map and property map and property map is a structure of the structure of the structure of the structure of the structure of the structure of the structure of th onto large atmospheric and oceanic patterns of variability** 

Multiple Regression Function

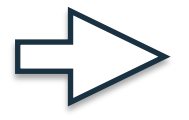

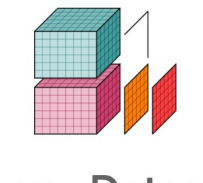

xarray.Dataset

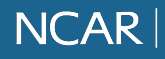

2.

### **Result**

### **Research Efforts**

#### **HTF Dynamics**

Tide Gauge Data Retrieval and Processing EOF analysis of TG data

Multiple Linear Regression

#### **Learning Goals**

- Import Packages
- Multiple Linear Regression. Problem setup. Altimetry file Multiple Linear Regression
- apply\_ufunc
- **Altimetry Cloud**
- Non-ambitious .apply\_ufunc

(sea level **MLR Regression coefficients [m] (altimetry regressed onto Principal Components )**

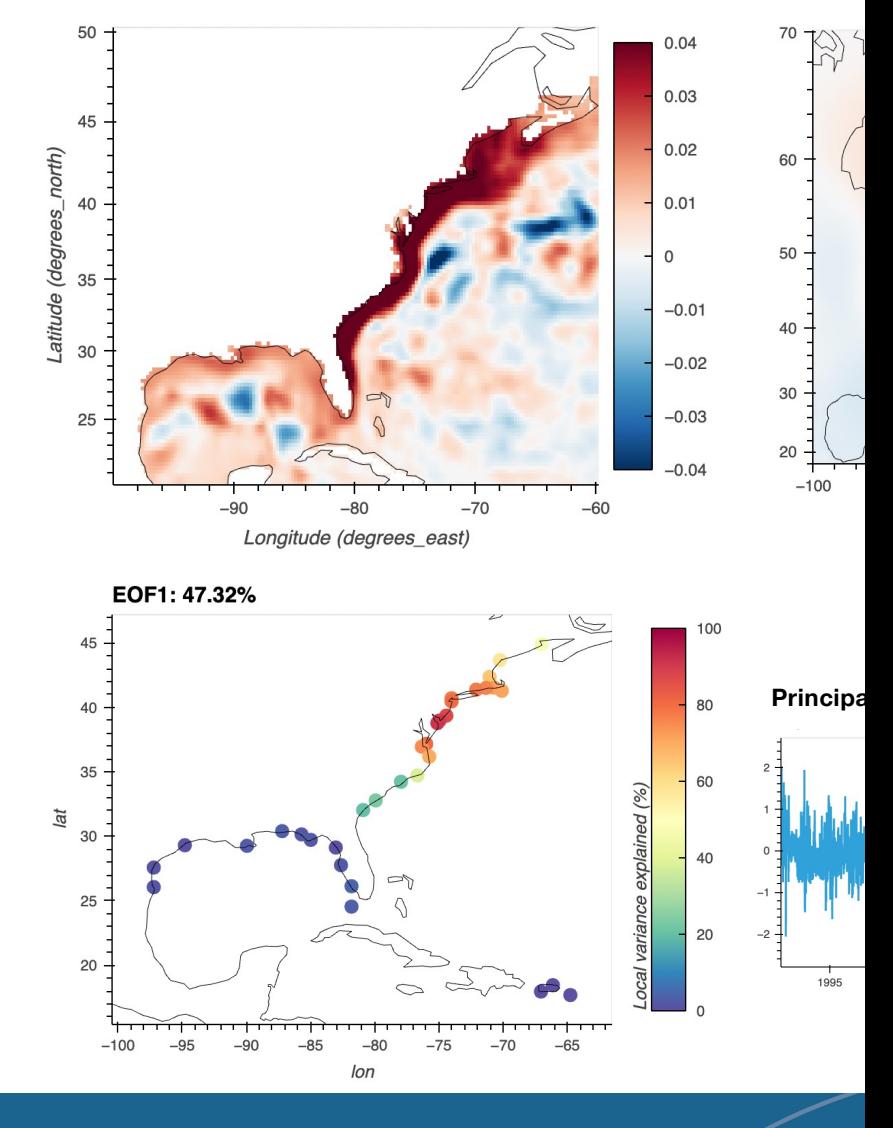

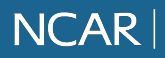

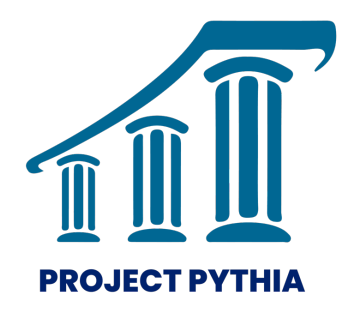

# **Pythia "Cook-Off" 2023**

**June 20-23**

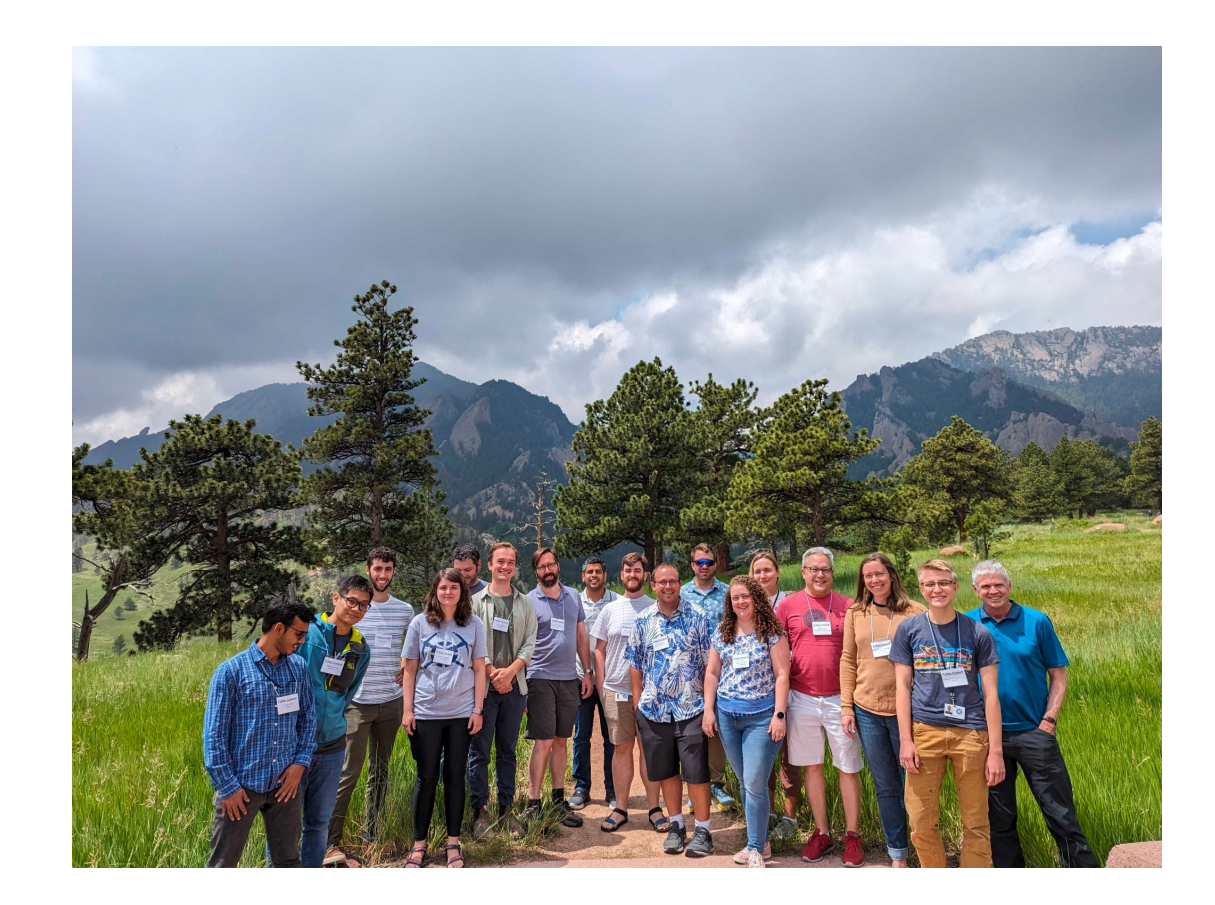

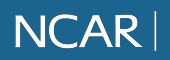

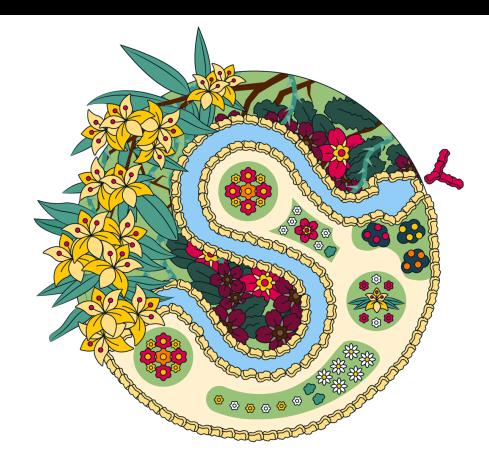

# **SciPy 2023**

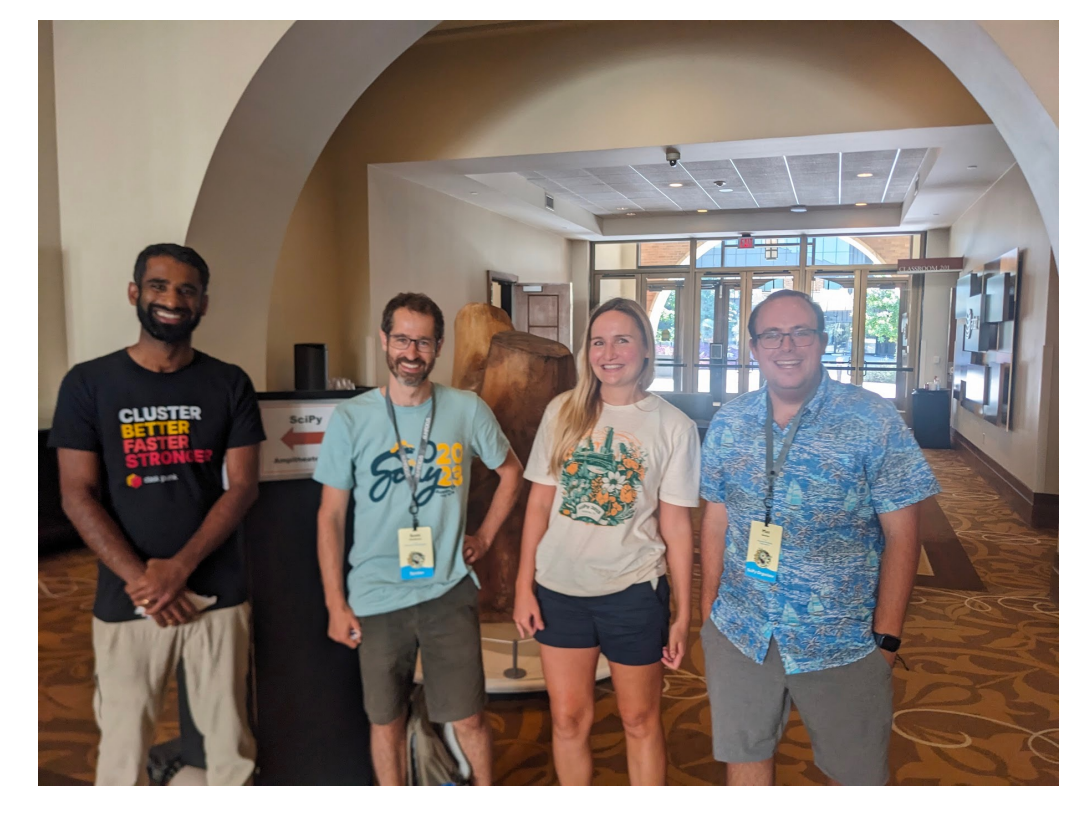

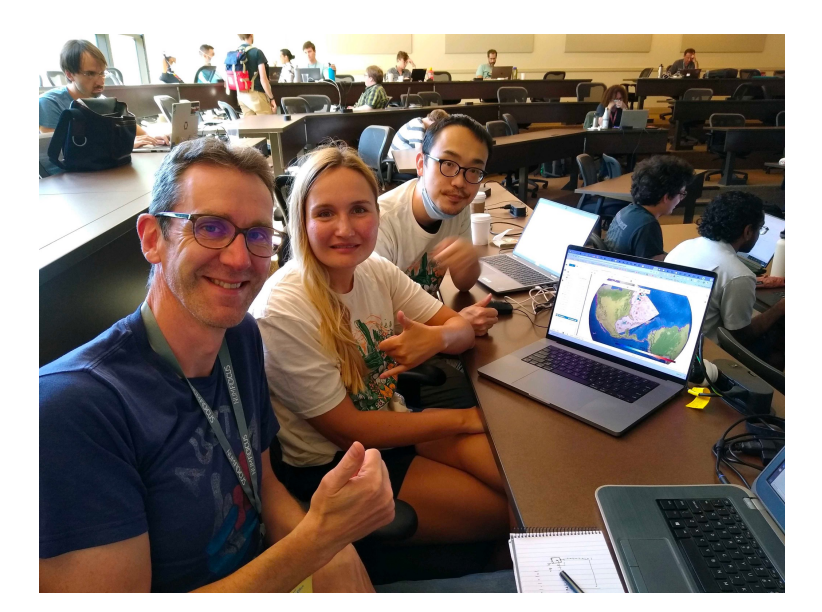

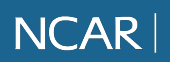

# **Breaking the barrid**

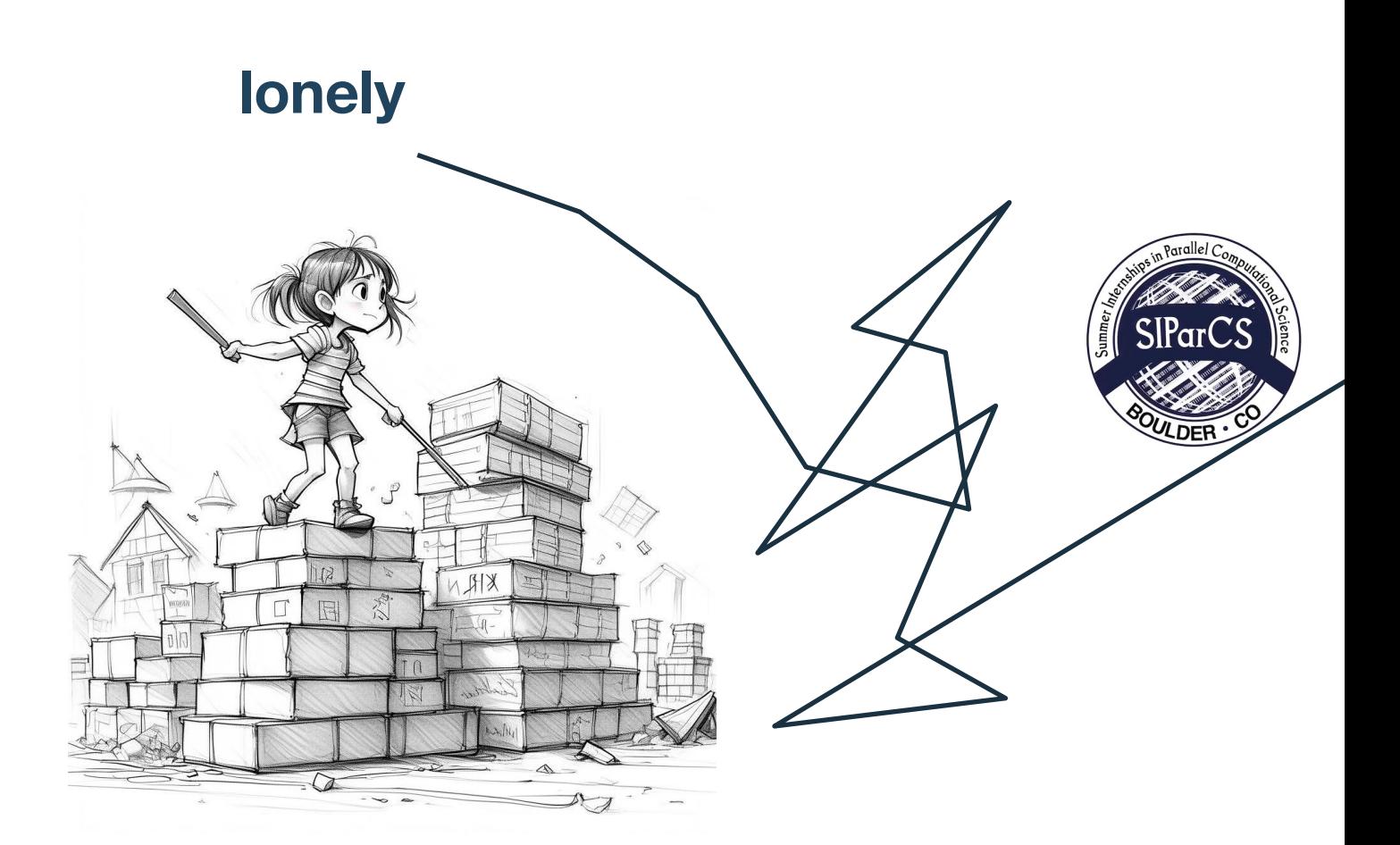

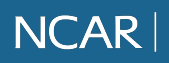

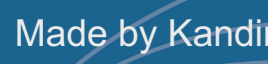

**I pledge to always do my research according to principles of open science: keep my data and analysis publicly available, help open source science community grow and thrive** 

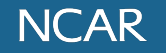

# **Work in Progress**

### **complete and update my Jupyter Book with my research**

• **introduce more complicated use case for .apply\_ufunc**

### **working with cloud data**

• **create a pangeo-recipe for altimetry SSH (sea surface height)**

### **update a few Xarray docs**

• **add examples to important xr. functions** 

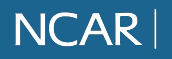

#### **THANK YOU !**

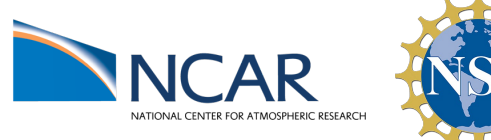

**MENTORS** 

 $J$ essica

D<sub>eepak</sub><br>a

 $J$ uli<sub>a</sub>

 $S$ cott

### **SIParCS 2023 cohort**

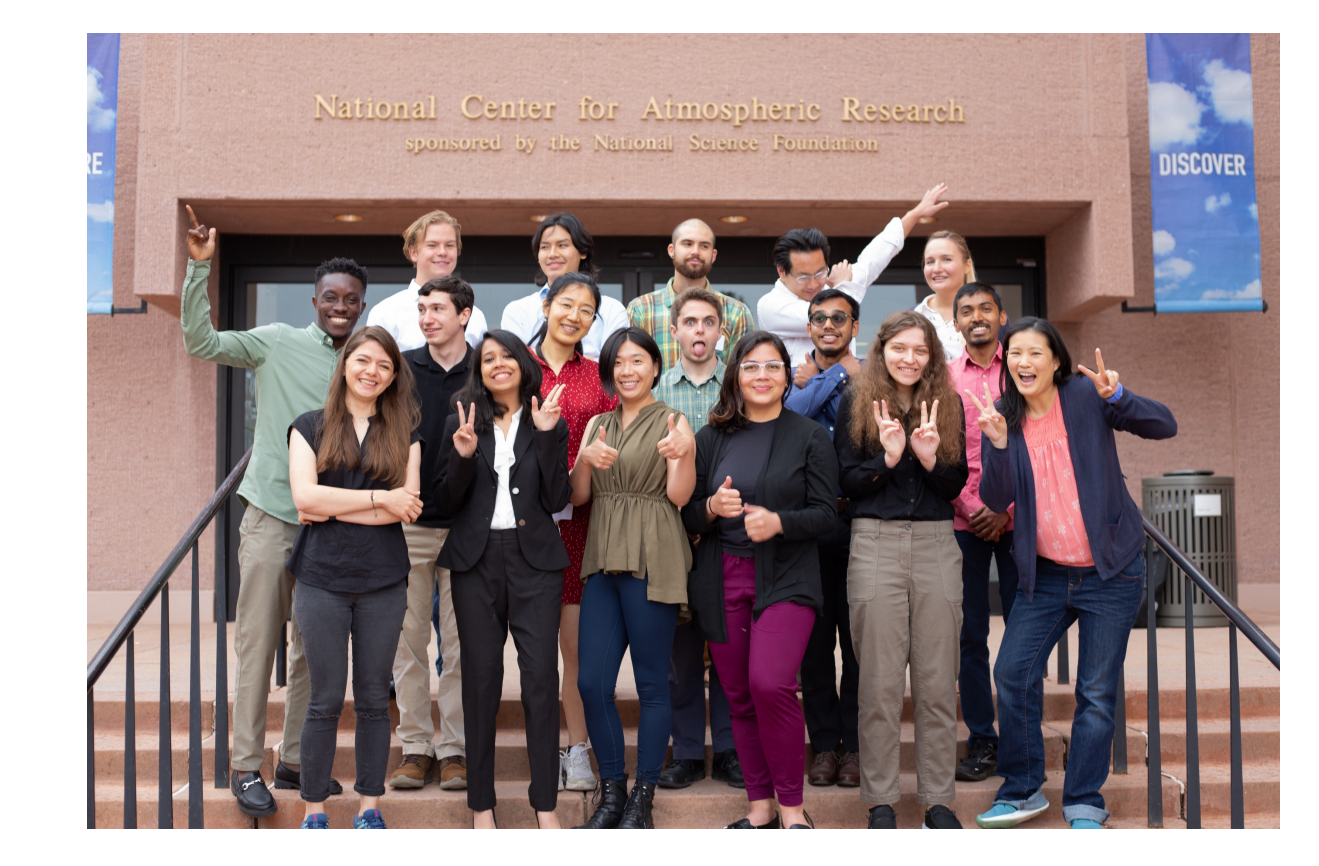

 $V$ **irginia** 

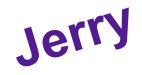

My advisor Dr. P. Thompson for **NESSI cohort YOU** 

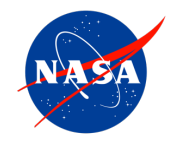

**Thank you NASA's Open Source Tools, Frameworks, and Libraries Program (award 80NSSC22K0345) for sponsoring my work !**

### **Everyone at NCAR for making me feel welcome and supported**